#### O Futuro do Desenvolvimento Web HTML 5, CSS 3 e como eles podem facilitar sua vida (ou não)

 $0000$ nnnnnn

 $00000$ 

Tiago Madeira madeira@ime.usp.br

Academia Mozilla Brasil Congresso Internacional do Software Livre Museu da Imagem e do Som, São Paulo - SP

5 de dezembro de 2009

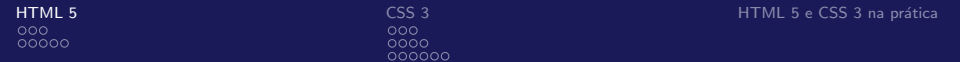

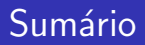

#### **1 [HTML 5](#page-1-0)**

Semântica Diferenças entre HTML 4 e HTML 5

#### **2** [CSS 3](#page-25-0)

<span id="page-1-0"></span>[Seletores](#page-31-0) [Fundos e bordas](#page-47-0) [Fontes](#page-57-0)

**3 HTML 5 e CSS 3 na prática** 

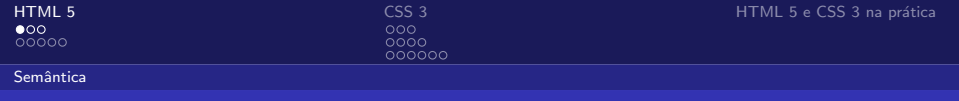

<span id="page-2-0"></span>• Há algum tempo era comum encontrarmos <b>negrito</b>, <i>itálico</i></tont size=6>Título</font> e códigos organizados por tabelas.

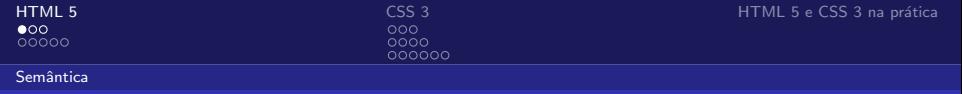

- Há algum tempo era comum encontrarmos <b>negrito</b>, <i>it´alico</i>, <font size=6>T´ıtulo</font> e c´odigos organizados por tabelas.
- A era Google fez com que quiséssemos ser entendidos por máquinas. Nossos códigos foram substituídos por um HTML mais limpo e focado no conteúdo (com <strong>, <em>, <h1>) e os estilos foram todos para o CSS.

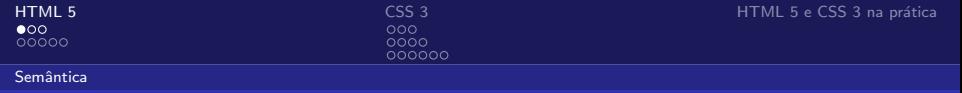

- Há algum tempo era comum encontrarmos <b>negrito</b>, <i>it´alico</i>, <font size=6>T´ıtulo</font> e c´odigos organizados por tabelas.
- A era Google fez com que quiséssemos ser entendidos por máquinas. Nossos códigos foram substituídos por um HTML mais limpo e focado no conteúdo (com <strong>, <em>, <h1>) e os estilos foram todos para o CSS.
- Porém, ainda há muitas coisas que as máquinas não conseguem entender. A diferença entre <div id="header"> e <div id="footer">, por exemplo, ou a diferença entre um endereço e um texto.

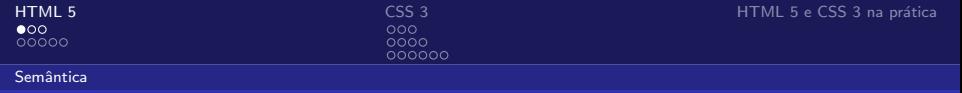

- Há algum tempo era comum encontrarmos <b>negrito</b>, <i>it´alico</i>, <font size=6>T´ıtulo</font> e c´odigos organizados por tabelas.
- A era Google fez com que quiséssemos ser entendidos por máquinas. Nossos códigos foram substituídos por um HTML mais limpo e focado no conteúdo (com <strong>, <em>, <h1>) e os estilos foram todos para o CSS.
- Porém, ainda há muitas coisas que as máquinas não conseguem entender. A diferença entre <div id="header"> e <div id="footer">, por exemplo, ou a diferença entre um endereço e um texto.
- *Microformats* são legais, mas pouco utilizados.

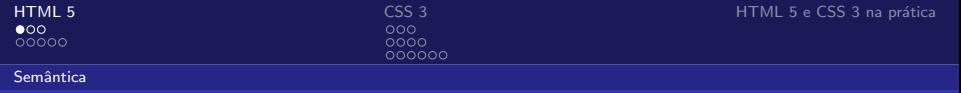

- Há algum tempo era comum encontrarmos <b>negrito</b>, <i>it´alico</i>, <font size=6>T´ıtulo</font> e c´odigos organizados por tabelas.
- A era Google fez com que quiséssemos ser entendidos por máquinas. Nossos códigos foram substituídos por um HTML mais limpo e focado no conteúdo (com <strong>, <em>, <h1>) e os estilos foram todos para o CSS.
- Porém, ainda há muitas coisas que as máquinas não conseguem entender. A diferença entre <div id="header"> e <div id="footer">, por exemplo, ou a diferença entre um endereço e um texto.
- Microformats são legais, mas pouco utilizados.
- A solução: um novo HTML mais focado na semântica.

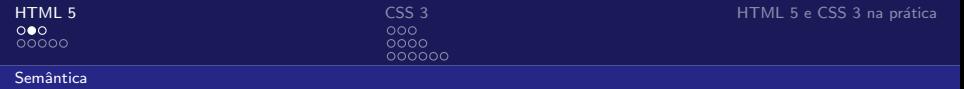

## O que é semântica?

Semântica: substantivo feminino, 1899 (via Houaiss)

- $\bullet$  ramo da linguística que se ocupa do estudo da significação como parte dos sistemas das línguas naturais; pode ser abordado sincrônica ou diacronicamente
- 2 num sistema linguístico, o componente do sentido das palavras e da interpretação das sentenças e dos enunciados
- **3** o significado das palavras, por oposição à sua forma
- 4 teoria abstrata da significação ou da relação entre os signos e seus referentes (em oposição à sintaxe e à pragmática), e constituindo com estas uma semiótica
- **5** ciência que estuda a evolução do significado das palavras e de outros símbolos que servem à comunicação humana; semiologia

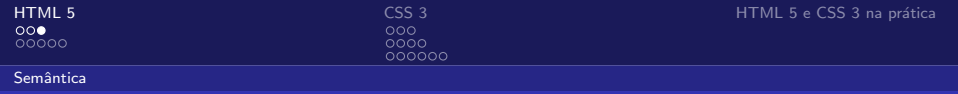

#### HTML mais semântico

· Novas tags para as máquinas entenderem o conteúdo:

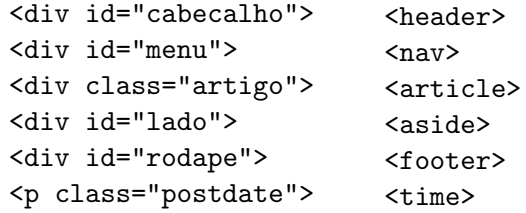

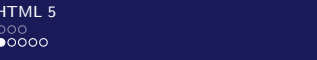

<span id="page-9-0"></span> $\begin{array}{ll}\n \multicolumn{3}{l}{{\small{\textbf{(CSS 3)}}}}\\ \multicolumn{3}{l}{\small{\textbf{(CSS 3)}}} \text{ \quad \quad }\\ \multicolumn{3}{l}{\small{\textbf{(CSS 3)}}} \text{ \quad \quad }\\ \multicolumn{3}{l}{\small{\textbf{(CSS 3)}}} \text{ \quad \quad }\\ \multicolumn{3}{l}{\small{\textbf{(CSS 3)}}} \text{ \quad \quad }\\ \multicolumn{3}{l}{\small{\textbf{(CSS 3)}}} \text{ \quad \quad }\\ \multicolumn{3}{l}{\small{\textbf{(CSS 3)}}} \text{ \quad \quad }\\ \multicolumn{3}{l}{$  $\begin{array}{ll}\n \multicolumn{3}{l}{{\small{\textbf{(CSS 3)}}}}\\ \multicolumn{3}{l}{\small{\textbf{(CSS 3)}}} \text{ \quad \quad }\\ \multicolumn{3}{l}{\small{\textbf{(CSS 3)}}} \text{ \quad \quad }\\ \multicolumn{3}{l}{\small{\textbf{(CSS 3)}}} \text{ \quad \quad }\\ \multicolumn{3}{l}{\small{\textbf{(CSS 3)}}} \text{ \quad \quad }\\ \multicolumn{3}{l}{\small{\textbf{(CSS 3)}}} \text{ \quad \quad }\\ \multicolumn{3}{l}{\small{\textbf{(CSS 3)}}} \text{ \quad \quad }\\ \multicolumn{3}{l}{$  $\begin{array}{ll}\n \multicolumn{3}{l}{{\small{\textbf{(CSS 3)}}}}\\ \multicolumn{3}{l}{\small{\textbf{(CSS 3)}}} \text{ \quad \quad }\\ \multicolumn{3}{l}{\small{\textbf{(CSS 3)}}} \text{ \quad \quad }\\ \multicolumn{3}{l}{\small{\textbf{(CSS 3)}}} \text{ \quad \quad }\\ \multicolumn{3}{l}{\small{\textbf{(CSS 3)}}} \text{ \quad \quad }\\ \multicolumn{3}{l}{\small{\textbf{(CSS 3)}}} \text{ \quad \quad }\\ \multicolumn{3}{l}{\small{\textbf{(CSS 3)}}} \text{ \quad \quad }\\ \multicolumn{3}{l}{$ 

Diferenças entre HTML 4 e HTML 5

O que ficou pra trás e o que vem por aí...

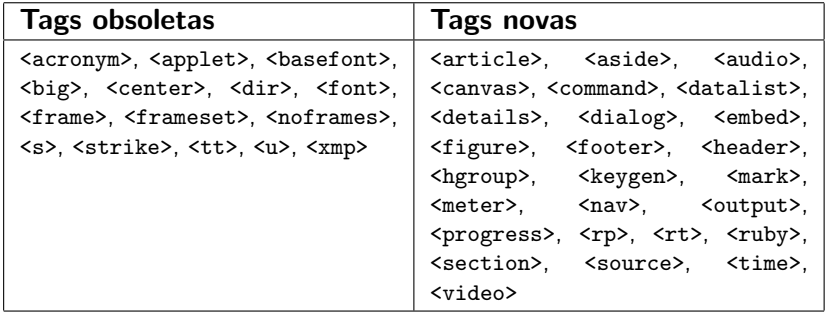

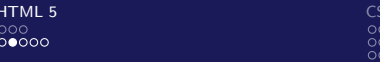

Diferenças entre HTML 4 e HTML 5

## Tags que foram removidas no HTML 5

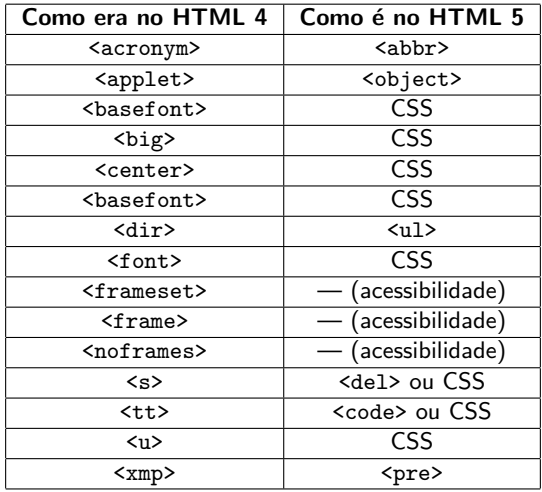

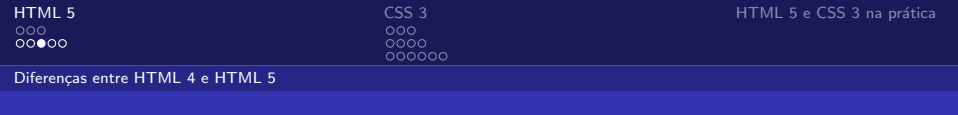

• Novos valores para o argumento type da tag <input>, e.g., color, date, email, image, month, number, range, search, tel, url

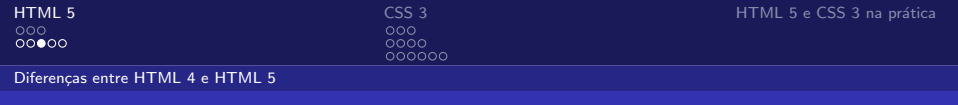

- Novos valores para o argumento type da tag <input>, e.g., color, date, email, image, month, number, range, search, tel, url
- Tags <video> e <audio> que permitem ao usuário assistir vídeos e ouvir arquivos de áudio sem plugins (Gecko e Webkit já suportam  $ogg$ )

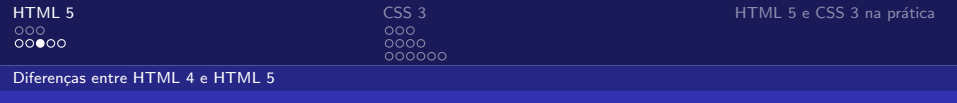

- Novos valores para o argumento type da tag <input>, e.g., color, date, email, image, month, number, range, search, tel, url
- Tags <video> e <audio> que permitem ao usuário assistir vídeos e ouvir arquivos de áudio sem plugins (Gecko e Webkit já suportam *ogg*)
- Tag <input> junto com <datalist> é como um Google Suggest (Opera)

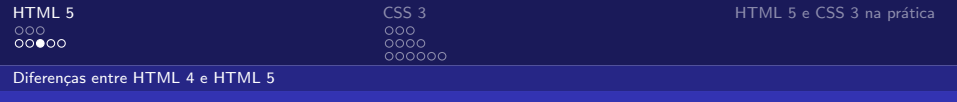

- Novos valores para o argumento type da tag <input>, e.g., color, date, email, image, month, number, range, search, tel, url
- Tags <video> e <audio> que permitem ao usuário assistir vídeos e ouvir arquivos de áudio sem plugins (Gecko e Webkit já suportam *ogg*)
- Tag <input> junto com <datalist> é como um Google Suggest (Opera)
- Tag  $<$ figure> é como o \begin{figure} do  $\langle$ F $\rangle$

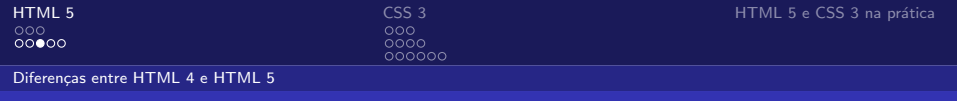

- Novos valores para o argumento type da tag <input>, e.g., color, date, email, image, month, number, range, search, tel, url
- Tags <video> e <audio> que permitem ao usuário assistir vídeos e ouvir arquivos de áudio sem plugins (Gecko e Webkit já suportam *ogg*)
- Tag <input> junto com <datalist> é como um Google Suggest (Opera)
- Tag  $<$ figure> é como o \begin{figure} do  $\langle$ F $\rangle$
- Sutil mudança de definição da tag <strong>

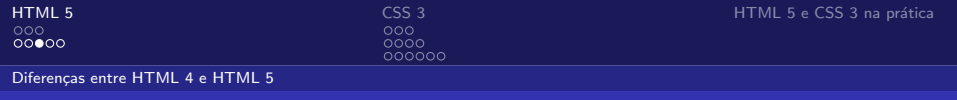

- Novos valores para o argumento type da tag <input>, e.g., color, date, email, image, month, number, range, search, tel, url
- Tags <video> e <audio> que permitem ao usuário assistir vídeos e ouvir arquivos de áudio sem plugins (Gecko e Webkit já suportam *ogg*)
- Tag <input> junto com <datalist> é como um Google Suggest (Opera)
- Tag  $<$ figure> é como o \begin{figure} do  $\langle$ F $\rangle$
- Sutil mudança de definição da tag <strong>
- <legend> agora serve para <figure> e <details> além de <fieldset>

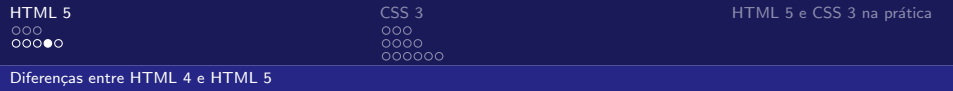

• Argumento *ping* para <a>

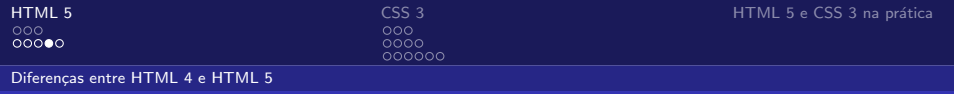

- Argumento *ping* para <a>
- Argumento disabled para <fieldset>

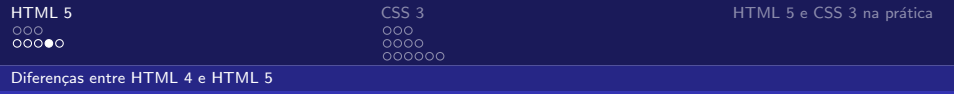

- Argumento *ping* para <a>
- Argumento disabled para <fieldset>
- Argumento scoped para <style>

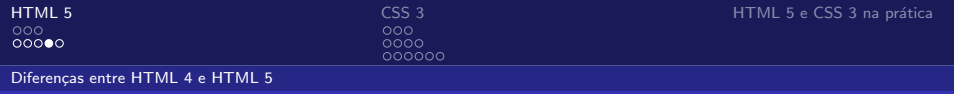

- Argumento *ping* para <a>
- Argumento *disabled* para <fieldset>
- Argumento scoped para <style>
- Argumento reversed para <ol>

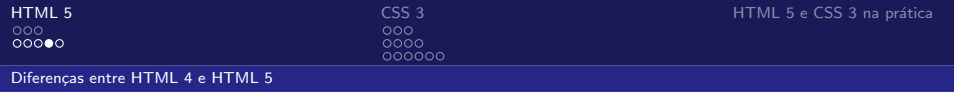

- Argumento *ping* para <a>
- Argumento *disabled* para <fieldset>
- Argumento scoped para <style>
- Argumento reversed para <ol>
- Argumentos contenteditable, data-VALOR, draggable, spellcheck, subject

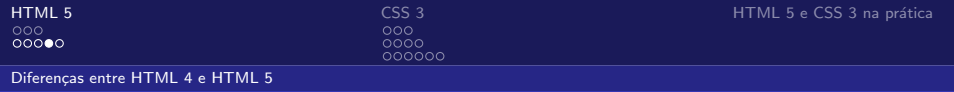

- Argumento *ping* para <a>
- Argumento disabled para <fieldset>
- Argumento scoped para <style>
- Argumento reversed para <ol>
- Argumentos contenteditable, data-VALOR, draggable, spellcheck, subject
- Eventos oninvalid, ondragenter, ondragleave, ondragover, ondragstart, ondrop, onmousewheel, onscroll, .. .

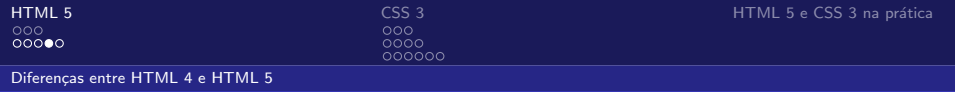

- Argumento *ping* para <a>
- Argumento *disabled* para <fieldset>
- Argumento scoped para <style>
- Argumento reversed para <ol>
- Argumentos contenteditable, data-VALOR, draggable, spellcheck, subject
- Eventos oninvalid, ondragenter, ondragleave, ondragover, ondragstart, ondrop, onmousewheel, onscroll, .. .
- Eventos onplay, onpause, onprogress, ontimeupdate, onvolumechange, onwaiting, . . .

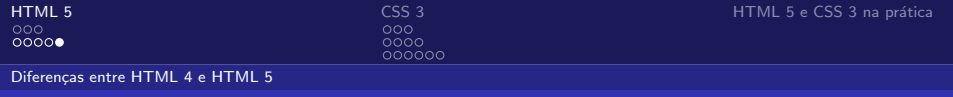

### Mais informações

- Documentação Oficial: <http://www.w3.org/TR/html5/Overview.html>
- Diferenças do HTML 4: <http://dev.w3.org/html5/html4-differences/>
- W3Schools: [http://www.w3schools.com/html5/html5](http://www.w3schools.com/html5/html5_reference.asp)\_reference.asp
- A List Apart: <http://www.alistapart.com/articles/previewofhtml5>

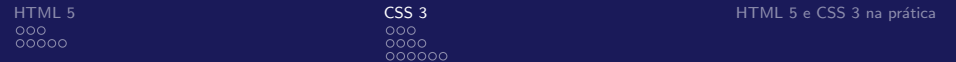

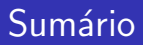

#### **1** [HTML 5](#page-1-0)

Semântica Diferenças entre HTML 4 e HTML 5

#### **2** [CSS 3](#page-25-0)

<span id="page-25-0"></span>[Seletores](#page-31-0) [Fundos e bordas](#page-47-0) [Fontes](#page-57-0)

#### **3 HTML 5 e CSS 3 na prática**

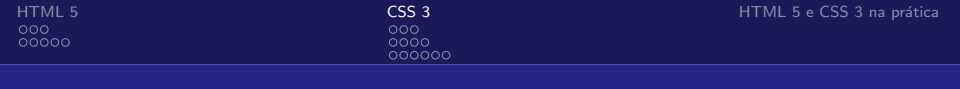

### $IE \rightarrow CSS 2 \rightarrow CSS 3$

• Possui coisas interessantes que não usamos graças ao IE 6: :hover, :first-child, :after, :first-letter, element1 > element2, element[attribute] ...

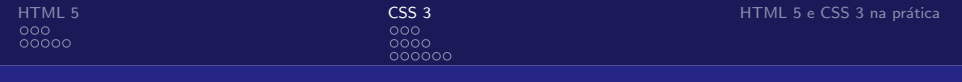

## $IE \rightarrow \overline{CSS}$  2  $\rightarrow \overline{CSS}$  3

- Possui coisas interessantes que não usamos graças ao IE 6: :hover, :first-child, :after, :first-letter, element1 > element2, element[attribute] ...
- Porém, os designers tornam nossa vida cada vez mais difícil com bordas arredondadas, sombras, degradê, fundos múltiplos, fontes incomuns, transparências, ...

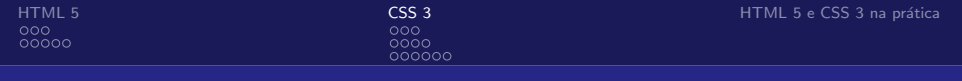

## $IE \rightarrow \overline{CSS}$  2  $\rightarrow \overline{CSS}$  3

- Possui coisas interessantes que não usamos graças ao IE 6: :hover, :first-child, :after, :first-letter, element1 > element2, element[attribute] ...
- Porém, os designers tornam nossa vida cada vez mais difícil com bordas arredondadas, sombras, degradê, fundos múltiplos, fontes incomuns, transparências, ...
- Em maio de 2001 teve início a criação do CSS 3.

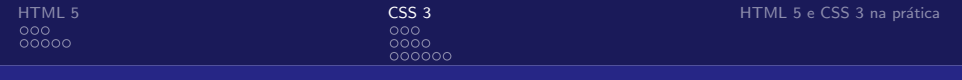

## $IE \rightarrow CSS 2 \rightarrow CSS 3$

- Possui coisas interessantes que não usamos graças ao IE 6: :hover, :first-child, :after, :first-letter, element1 > element2, element[attribute] ...
- Porém, os designers tornam nossa vida cada vez mais difícil com bordas arredondadas, sombras, degradê, fundos múltiplos, fontes incomuns, transparências, ...
- Em maio de 2001 teve início a criação do CSS 3.
- (Em agosto de 2001 foi lançado o Internet Explorer 6!)

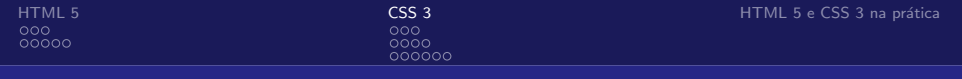

# $IE \rightarrow CSS 2 \rightarrow CSS 3$

- Possui coisas interessantes que não usamos graças ao IE 6: :hover, :first-child, :after, :first-letter, element1 > element2, element[attribute] ...
- Porém, os designers tornam nossa vida cada vez mais difícil com bordas arredondadas, sombras, degradê, fundos múltiplos, fontes incomuns, transparências, ...
- Em maio de 2001 teve início a criação do CSS 3.
- (Em agosto de 2001 foi lançado o Internet Explorer 6!)
- Há muita coisa nova, então veremos apenas alguns módulos.

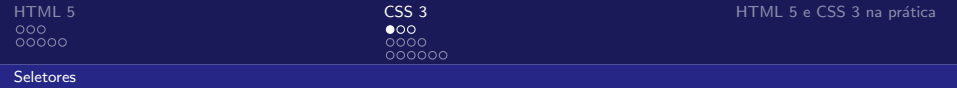

#### Novos seletores de atributo

<span id="page-31-0"></span>
$$
\bullet \ \mathsf{E[attribute}\verb!^= "start"]!
$$

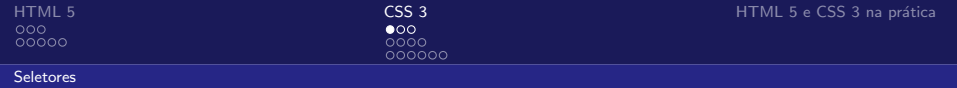

#### Novos seletores de atributo

- E[attribute^="start"]
- E[attribute\$="end"]

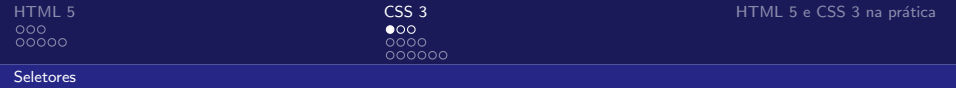

#### Novos seletores de atributo

- E[attribute^="start"]
- E[attribute\$="end"]
- E[attribute\*="anywhere"]

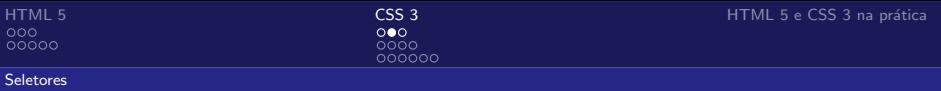

#### Novos seletores de pseudo-classes estruturais

- E:root
	- Semelhante a html

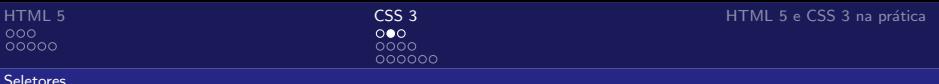

#### Novos seletores de pseudo-classes estruturais

• E:root

Semelhante a html

• E:nth-child(n), E:nth-last-child(n)

odd, even,  $an + b$
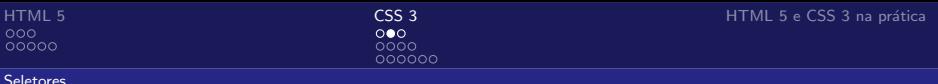

• E:root

Semelhante a html

• E:nth-child(n), E:nth-last-child(n)

odd, even,  $an + b$ 

• E:nth-of-type(n), E:nth-last-of-type(n) Casam apenas com filhos.

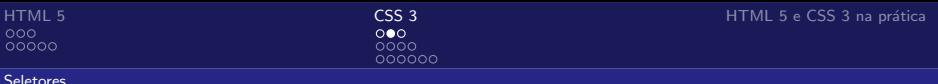

• E:root

Semelhante a html

- E:nth-child(n), E:nth-last-child(n) odd, even,  $an + b$
- E:nth-of-type(n), E:nth-last-of-type(n) Casam apenas com filhos.
- E:last-child

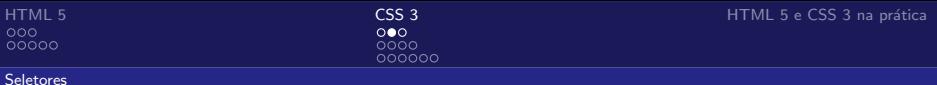

• E:root

Semelhante a html

- E:nth-child(n), E:nth-last-child(n) odd, even,  $an + b$
- E:nth-of-type(n), E:nth-last-of-type(n) Casam apenas com filhos.
- E:last-child
- E:first-of-type, E:last-of-type

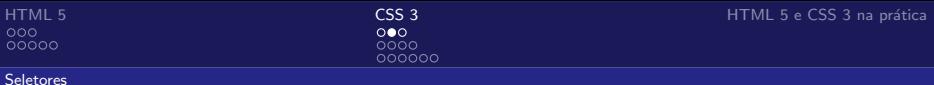

• E:root

Semelhante a html

- E:nth-child(n), E:nth-last-child(n) odd, even,  $an + b$
- E:nth-of-type(n), E:nth-last-of-type(n) Casam apenas com filhos.
- E:last-child
- E:first-of-type, E:last-of-type
- E:only-child, E:only-of-type

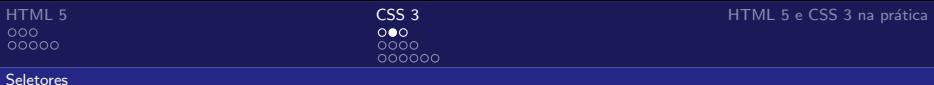

• E:root

Semelhante a html

- E:nth-child(n), E:nth-last-child(n) odd, even,  $an + b$
- E:nth-of-type(n), E:nth-last-of-type(n) Casam apenas com filhos.
- E:last-child
- E:first-of-type, E:last-of-type
- E:only-child, E:only-of-type
- E:empty

Textos s˜ao considerados.

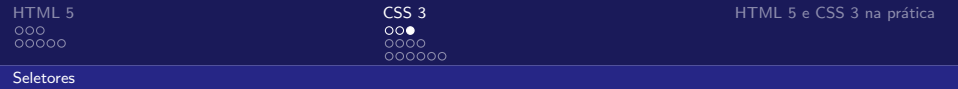

• E:target

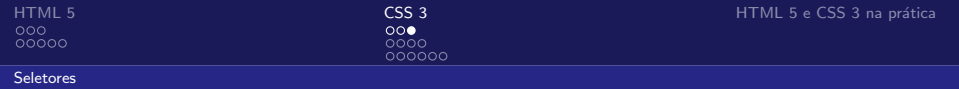

• E:target

http://site.com/example#anchor → #anchor:target

• E:enabled, E:disabled

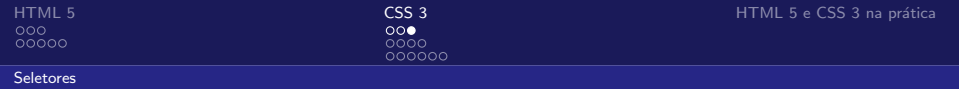

• E:target

- E:enabled, E:disabled
- E:checked

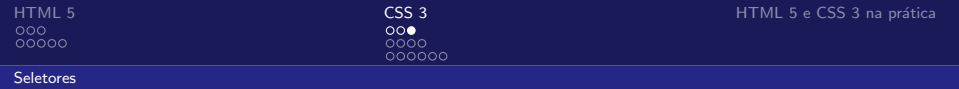

• E:target

- E:enabled, E:disabled
- E:checked
- $E:not(s)$

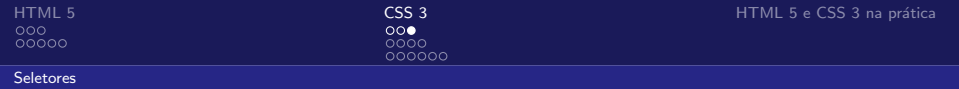

• E:target

- E:enabled, E:disabled
- E:checked
- $E:not(s)$
- ::selection (?)

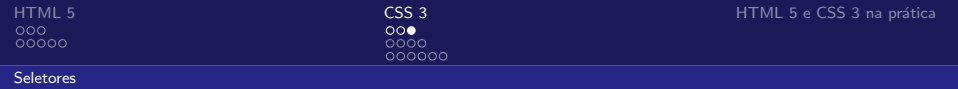

• E:target

- E:enabled, E:disabled
- E:checked
- $E:not(s)$
- ::selection (?)
- $\bullet$  E  $\tilde{}$  F

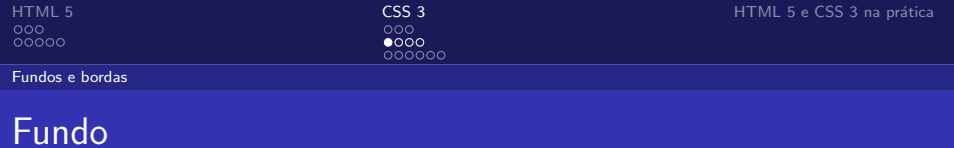

• Múltiplas imagens:

```
background:url("a.png") top left, url("b.png") bottom right;
```
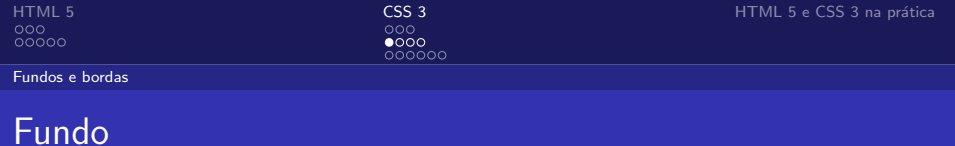

 $\bullet$  Múltiplas imagens:

background:url("a.png") top left, url("b.png") bottom right;

• background-clip (padding-box ou border-box)

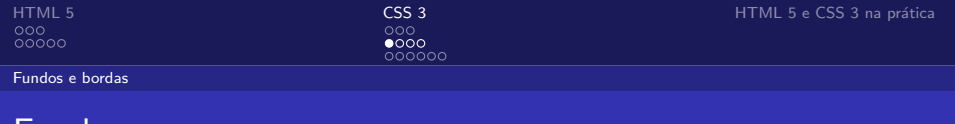

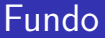

 $\bullet$  Múltiplas imagens:

background:url("a.png") top left, url("b.png") bottom right;

- background-clip (padding-box ou border-box)
- background-size e.g.

background-size: 20px 50%;

# Bordas arredondadas (border-radius)

# Bordas arredondadas (border-radius)

 $0000$ 000000

• Segundo especificação do W3C (= implementação Webkit),

```
border-top-left-radius,
border-top-right-radius,
border-bottom-right-radius,
border-bottom-left-radius
```
# Bordas arredondadas (border-radius)

 $0000$ nnnnnn

• Segundo especificação do W3C (= implementação Webkit),

border-top-left-radius, border-top-right-radius, border-bottom-right-radius, border-bottom-left-radius

• A implementação atual da Mozilla é:

-moz-border-radius-topleft, -moz-border-radius-topright, -moz-border-radius-bottomright, -moz-border-radius-bottomleft

# Quebra de borda (box-break)

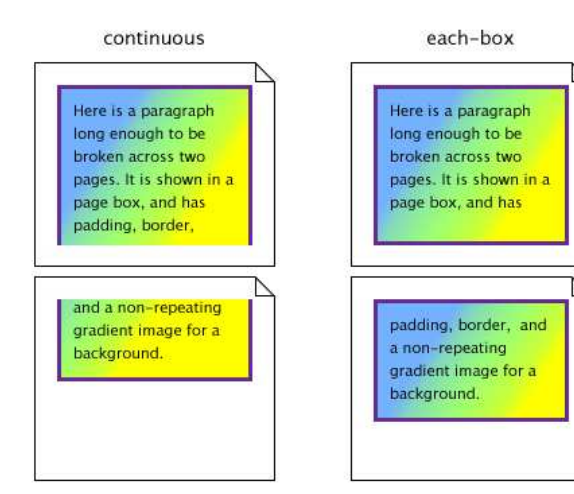

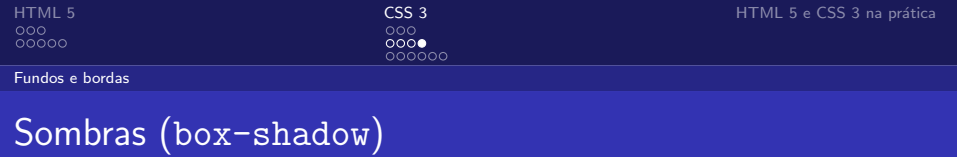

• box-shadow recebe três comprimentos e uma cor.

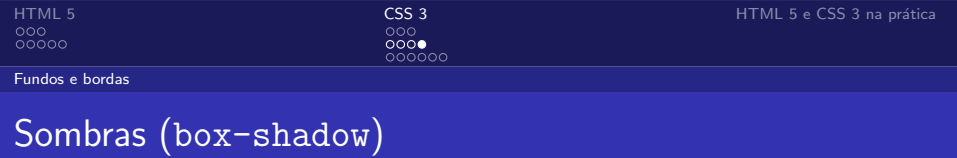

- box-shadow recebe três comprimentos e uma cor.
- Exemplo 1: (direita, baixo)

```
div {
    box-shadow:5px 5px 5px #000;
}
```
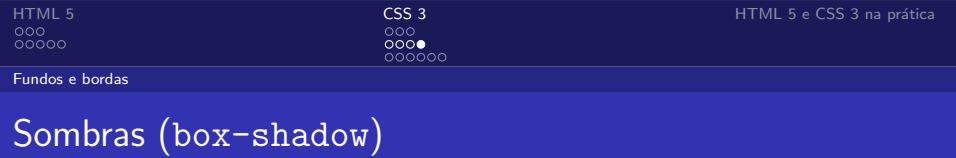

- box-shadow recebe três comprimentos e uma cor.
- Exemplo 1: (direita, baixo)

```
div {
    box-shadow:5px 5px 5px #000;
}
```

```
• Exemplo 2: (esquerda, baixo)
 div {
      box-shadow:-5px 5px 5px #000;
  }
```
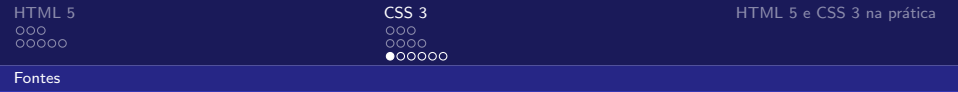

### Fontes (font-stretch)

#### eeeeeee condensed normal expanded

• font-stretch define o "alongamento" da fonte: ultra-condensed, extra-condensed, condensed, semi-condensed, normal, semi-expanded, expanded, extra-expanded, ultra-expanded

Fontes

# Fontes (font-size-adjust,  $1/2$ )

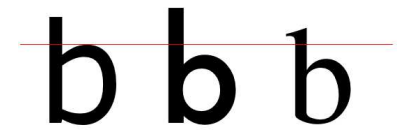

Lorem insum dolor sit amet consectetur adipisicing elit, sed do ejusmod bempor incididunt ut bhon et dolero manos aligua. Ut enim ad minim veniam, guis content completion dispose laboris nisi ut aliouip ex eacommodo conseguat

Loren ipsum dolor sit amet, consectatur adipisicing allt, sed do easterers augusting on, sea au et dolore magna alloya. Ut enim ad minim veniom, quis nostrud minim venigm, quis nostrugi.<br>Axercitation ullamco laboris nisi ut gliquip ex eg commodo conseguat.

Lorgen insum dolor sit amet consectebur adipisicing elit, sed do eiusmod tempor incididunt ut labore et dolore magna aliqua. Ut enim ad minim veniam, quis nostrud exercitation ullamco laboris nisi ut aliquio ex ea commodo consequat.

Lorem insum dolor sit omat. corem ipsum accor sir amer,<br>consectetur adipisicing elit, sed<br>do eiusmod tempor incididunt ut ao eiusmoa tempor inciaiaunt u<br>Iabore et dolore magna aliqua.<br>Ut enim ad minim veniam, quis nostrud exercitation ullamco laboris nisi ut aliquip ex eq commodo consequat.

Lorem ipsum dolor sit aract, consectatur admission etti, sed da cinsmed tennar incididant of labore et dolore magnaaliens Ut enim ad minim venium, enis produced answers artists will around behavior what of algorith ex en commode consequent

 $0000$  $000000$ 

Lorem ipsum dolor sit amet. consectetur adipisicing elit, sed<br>do eiusmod tempor incididunt ut do causmod tempor incididme utilisere et dolore magna aliqua. Ut enim ad minim veniam, quis nostrud exercitation ullamco laboris nisi ut aliquip ex ca commodo consequat

aspect value é a altura relativa entre letras minúsculas e maiúsculas (altura da letra miníscula sobre tamanho da fonte)

Fontes

# Fontes (font-size-adjust,  $1/2$ )

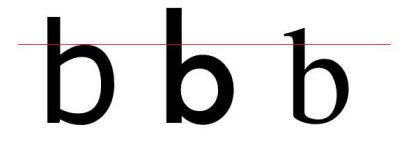

Lorem insum dolor sit amet consectetur adipisicing elit, sed do ejusmod bempor incididunt ut bhon et dolero manos aligua. Ut enim ad minim veniam, quis content completion dispose laboris nisi ut aliouip ex ea commodo conseguat

Loren ipsum dolor sit amet, consectator adipisicing all: sed do elusmed tempor incididum ut labore et dolore magna alloya. Ut enim ad minim veniom, quis nostrud acceptants a clienter februar etat es aliquip ex ea commodo consequat.

Lorgen insum dolor sit amet consectebur adipisicing elit, sed do eiusmod tempor incididunt ut labore et dolore magna aliqua. Ut enim ad minim veniam, quis nostrud exercitation ullamco laboris nisi ut aliquio ex ea commodo consequat.

Lorem insum dolor sit omat. corem ipsum accor sir amer,<br>consectetur adipisicing elit, sed<br>do eiusmod tempor incididunt ut ao eiusmoa rempor inciaiaunt u<br>labore et dolore magna aliqua. Ut enim ad minim veniam, quis nostrud exercitation ullamco laboris nisi ut aliquip ex eq commodo consequat

Lorem ipsum dolor sit aract, consectatur admission etti, sed da cinsmed tennar incididant of labore et dolore magnaaliens Ut enim ad minim venium, enis produced answers artists will around behavior what of algorith ex en commode consequent

 $0000$  $000000$ 

Lorem insum dolor sit amet consectetur adipisicing elit, sed<br>do eiusmod tempor incididunt ut do causmod tempor incididme utilisere et dolore magna aliqua. Ut enim ad minim veniam, quis nostrud exercitation ullamco laboris nisi ut aliquip ex ca commodo consequat

aspect value é a altura relativa entre letras minúsculas e maiúsculas (altura da letra miníscula sobre tamanho da fonte)

 $\bullet$  font-size-adjust  $\acute{e}$ none ou um número de ponto flutuante

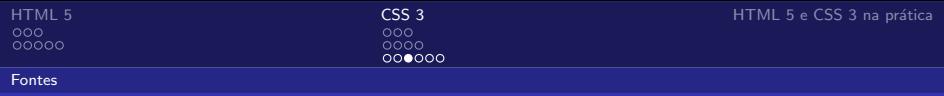

$$
c=\left(\frac{a}{A}\right).s
$$

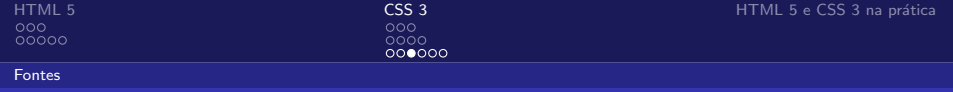

$$
c=\left(\frac{a}{A}\right).s
$$

 $\bullet$   $c :=$  tamanho de fonte que será usado

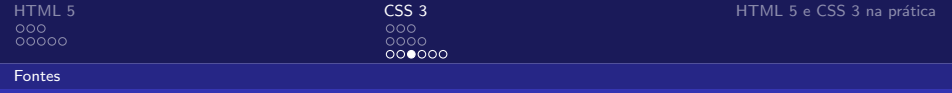

$$
c=\left(\frac{a}{A}\right).s
$$

- $\bullet$   $c :=$  tamanho de fonte que será usado
- $a :=$  aspect value especificado em font-size-adjust

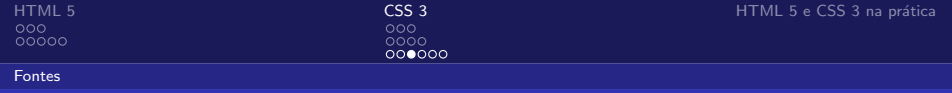

$$
c=\left(\frac{a}{A}\right).s
$$

- $\bullet$   $c :=$  tamanho de fonte que será usado
- $a :=$  aspect value especificado em font-size-adjust
- $s :=$  font-size inicial

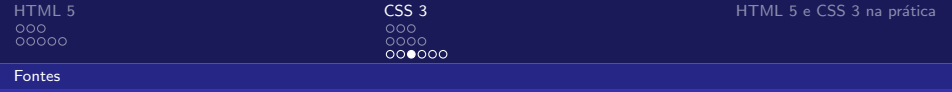

$$
c=\left(\frac{a}{A}\right).s
$$

- $\bullet$   $c :=$  tamanho de fonte que será usado
- $a :=$  aspect value especificado em font-size-adjust
- $s :=$  font-size inicial
- $\bullet$  A := aspect value da fonte que está sendo usada

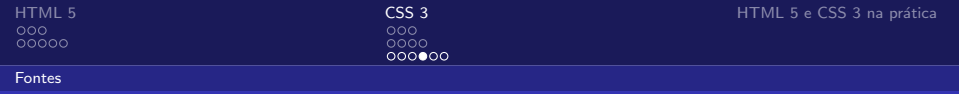

# Fontes (@font-face)

```
• @font-face {
      font-family:Libertine;
      src:url("libertine.ttf");
 }
```
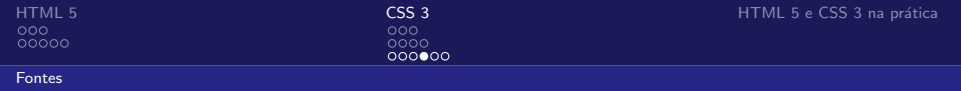

### Fontes (@font-face)

```
• @font-face {
     font-family:Libertine;
     src:url("libertine.ttf");
 }
• @font-face {
     font-family:Libertine;
      src:local("Linux Libertine"),
          url("libertine.otf") format("opentype"),
          url("libertine.ttf") format("truetype");
 }
```
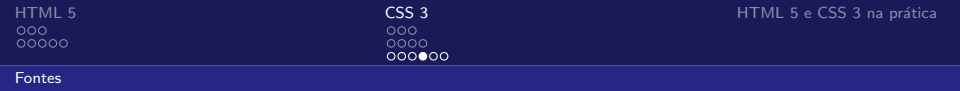

### Fontes (@font-face)

```
• @font-face {
      font-family:Libertine;
      src:url("libertine.ttf");
 }
• @font-face {
      font-family:Libertine;
      src:local("Linux Libertine"),
          url("libertine.otf") format("opentype"),
          url("libertine.ttf") format("truetype");
  }
```
• Problema com licenças sugere o uso de fontes livres (e.g., SIL Open Font License)

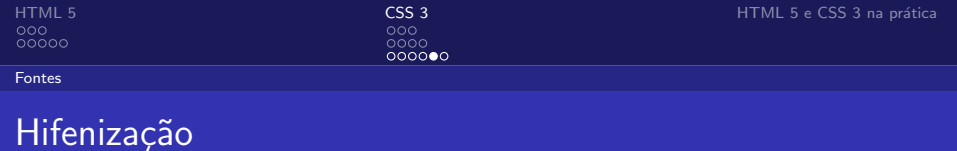

• hyphens (none, manual, auto)

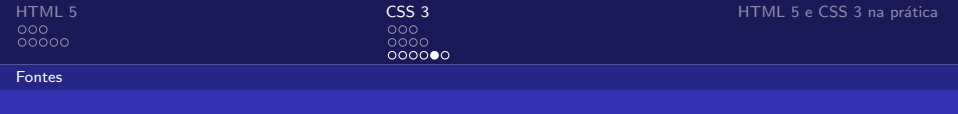

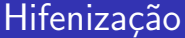

- hyphens (none, manual, auto)
- $:$  lang(dk) {

```
hyphens:auto;
hyphenate-resource:url("hyph_da_DK.dic"),
                   url("hyph_da_NO.dic");
```
}

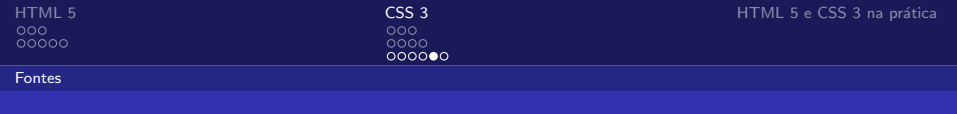

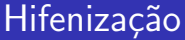

• hyphens (none, manual, auto)

```
• : lang(dk) {
```

```
hyphens:auto;
hyphenate-resource:url("hyph_da_DK.dic"),
                   url("hyph_da_NO.dic");
```
}

• hyphenate-before, hyphenate-after

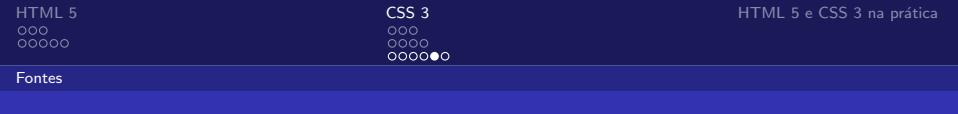

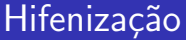

• hyphens (none, manual, auto)

```
• : lang(dk) {
```

```
hyphens:auto;
hyphenate-resource:url("hyph_da_DK.dic"),
                   url("hyph_da_NO.dic");
```
}

- hyphenate-before, hyphenate-after
- hyphenate-character
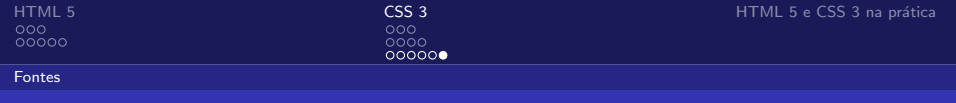

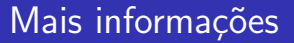

- Rascunhos oficiais: <http://www.w3.org/TR/>
- Informações e novidades:  $http://www.css3.info/$
- Seletores: <http://www.maujor.com/tutorial/seletores-css3.php>

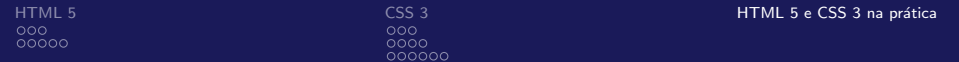

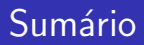

#### **1** [HTML 5](#page-1-0)

Semântica Diferenças entre HTML 4 e HTML 5

#### **2** [CSS 3](#page-25-0)

<span id="page-73-0"></span>[Seletores](#page-31-0) [Fundos e bordas](#page-47-0) [Fontes](#page-57-0)

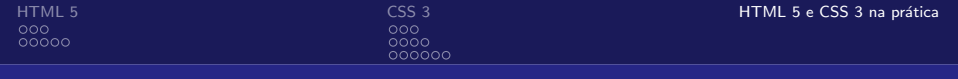

• Nenhum navegador suporta completamente, mas o suporte a CSS 3 da Mozilla é muito bom. Opera e Webkit suportam bastante coisas também

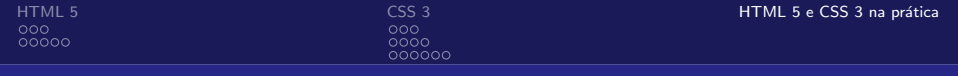

- Nenhum navegador suporta completamente, mas o suporte a CSS 3 da Mozilla é muito bom. Opera e Webkit suportam bastante coisas também
- IE 7 n˜ao suporta nem CSS 2. Microsoft prometeu CSS 3 no IE 9. . . (Provavelmente pra depois de 2012. . . )

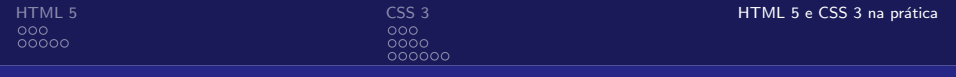

- Nenhum navegador suporta completamente, mas o suporte a CSS 3 da Mozilla é muito bom. Opera e Webkit suportam bastante coisas também
- IE 7 não suporta nem CSS 2. Microsoft prometeu CSS 3 no IE 9.. . (Provavelmente pra depois de 2012. . . )
- Pode ser útil pra melhorar sua página para quem usa navegadores específicos.

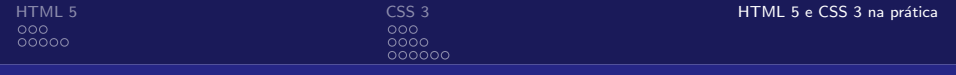

- Nenhum navegador suporta completamente, mas o suporte a CSS 3 da Mozilla é muito bom. Opera e Webkit suportam bastante coisas também
- IE 7 não suporta nem CSS 2. Microsoft prometeu CSS 3 no IE 9.. . (Provavelmente pra depois de 2012. . . )
- Pode ser útil pra melhorar sua página para quem usa navegadores específicos.
- $\bullet$  ... ou ainda em projetos específicos (ou intranet).

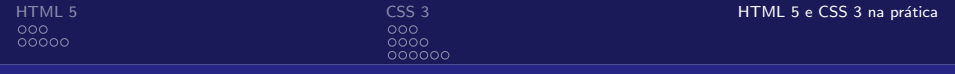

- Nenhum navegador suporta completamente, mas o suporte a CSS 3 da Mozilla é muito bom. Opera e Webkit suportam bastante coisas também
- IE 7 não suporta nem CSS 2. Microsoft prometeu CSS 3 no IE 9.. . (Provavelmente pra depois de 2012. . . )
- Pode ser útil pra melhorar sua página para quem usa navegadores específicos.
- $\bullet$  ... ou ainda em projetos específicos (ou intranet).
- HTML 5 precisa de display:block; nos seus principais elementos.

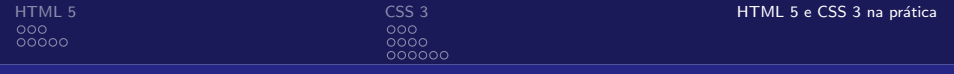

- Nenhum navegador suporta completamente, mas o suporte a CSS 3 da Mozilla é muito bom. Opera e Webkit suportam bastante coisas também
- IE 7 n˜ao suporta nem CSS 2. Microsoft prometeu CSS 3 no IE 9.. . (Provavelmente pra depois de 2012. . . )
- Pode ser útil pra melhorar sua página para quem usa navegadores específicos.
- $\bullet$  ... ou ainda em projetos específicos (ou intranet).
- HTML 5 precisa de display:block; nos seus principais elementos.
- CSS 3 precisa de -moz e -webkit em algumas propriedades (e.g., -webkit-border-radius)

### Obrigado aos presentes, ao Clauber e à Mozilla Brasil!

#### Esta apresentação está disponível em:

[http://www.ime.usp.br/˜madeira/conisli2009.pdf](http://www.ime.usp.br/~madeira/conisli2009.pdf)

# *<u>Cereative</u>*<br>Commons

2009 Alguns direitos reservados para Tiago Madeira.

<http://creativecommons.org/licenses/by-nc-sa/2.5/br/>

## Powered by LATFX